## Use of Digital Library Resources

#### Dr. Midrar Ullah

Chief Librarian National University of Sciences and Technology (NUST) Sector H-12, Islamabad chief.librarian@nust.edu.pk

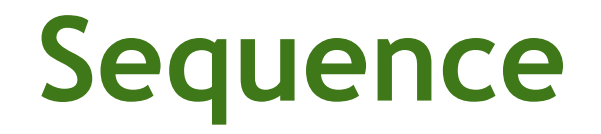

- **Searching Techniques** Searching E-Theses Searching E-Books **Searching E-Journals**
- **ProQuest Summon**

- ▶ Boolean Operators: AND, OR and NOT
	- **Leader AND Manager (To limit search result to** only those documents containing the two keywords)
	- **Leader OR Manager (To expand search**) results to those documents containing one of the keyword)
	- **Leader NOT Manager (To limit search** results to those documents containing first keyword but not the second)

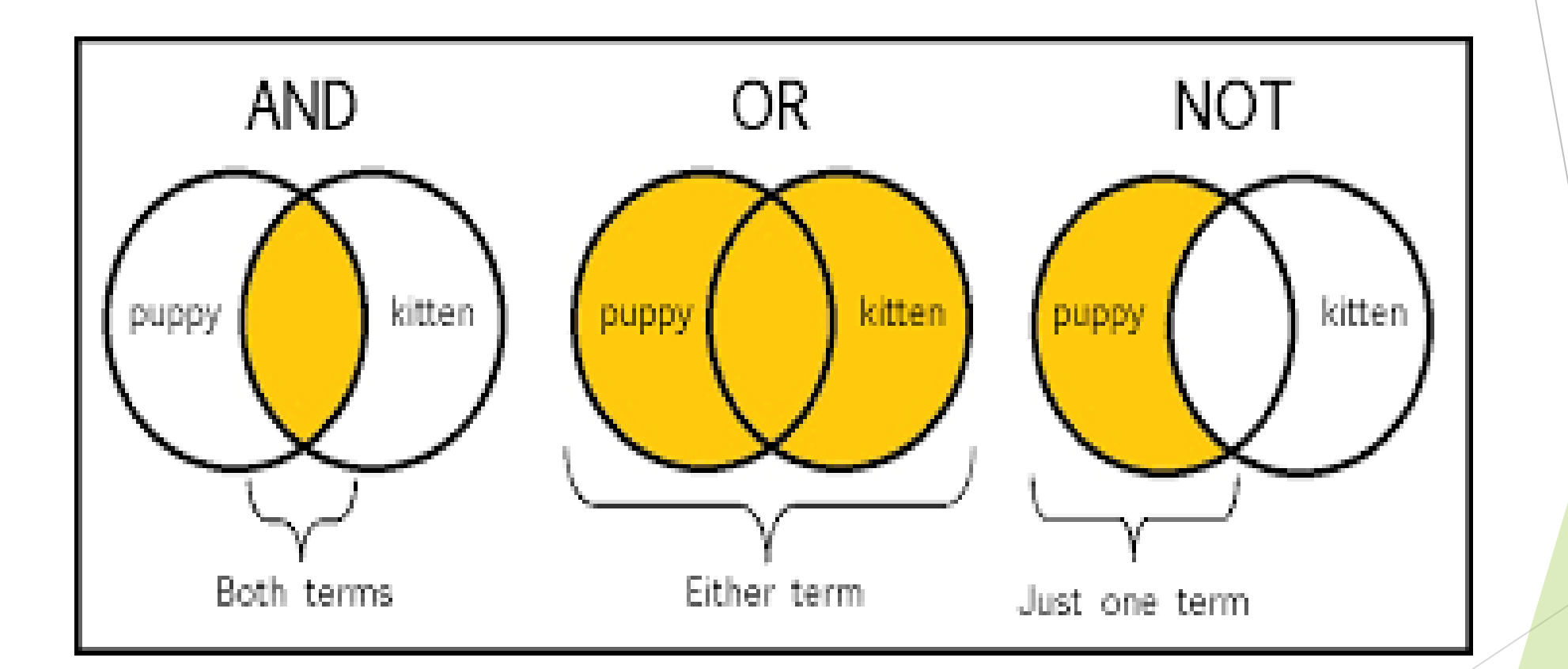

▶ Wild Card - variations within words

- **Wom?n (To expand search results to women or woman)**
- An\*mia (To expand search results to anemia or anaemia)
- $\triangleright$  Proximity search (occurrences of words within specific distance)
	- **Near Operator (N), female N5 education (in any order)**
	- ▶ Within Operator (W), female W5 education (in order)

 $\triangleright$  Truncation - Words starting with similar letters

- plant\* (To expand search results to plants, plantation, planting, etc.)
- **Phrase searching** 
	- **Example 2** "Female education in Pakistan"
- **Field Searching** 
	- Author, Title, Publisher, etc.
- $\blacktriangleright$  Limit your search to years
	- **For example. From 2010 to 2020**

## Searching E-Theses

- **Pakistan Research Repository**
- **ProQuest Dissertation and Theses**
- **Networked Digital Library of Theses and** Dissertations (NDLTD)
- **Shodhganga: A reservoir of Indian theses**

## Searching E-Book

▶ Ebrary (HEC Digital Library provides access to 1,42000 e-books)

▶ Google Books

<https://www.pdfdrive.com/>

<https://archive.org/>

▶ Open Access Books on JSTOR

[https://link.springer.com](https://link.springer.com/)

**Den Access on MUSE** 

## Searching e-journals

- ▶ SpringerLink
- **Taylor and Francis Journals**
- Wiley-BlackWell Journals
- **Institute for Operations Research and the** Management Sciences (INFORMS)
- **DOAJ**
- ▶ Google Scholar

# ProQuest Summon

Searching all Databases

### Thank you